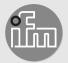

Operating instructions CANopen interface

**RF-identification system** 

DTM428

Read/write head

# Contents

| 1       Preliminary note                                                                                                    |  | 4<br>4                                       |  |  |  |
|----------------------------------------------------------------------------------------------------|--|----------------------------------------------|--|--|--|
| 2 Safety instructions                                                                                                    |  | 4                                            |  |  |  |
| 3 Intended use                                                                                                    |  | 5                                            |  |  |  |
| 4 Items supplied                                                                                                    |  | 6                                            |  |  |  |
| 5       Function         5.1       ID tags         5.2       Device overview                                                                                                    |  | 6                                            |  |  |  |
| 6       Installation                                                                                                    |  |                                              |  |  |  |
| 7 Electrical connection<br>7.1 Wiring                                                                                                    |  |                                              |  |  |  |
| 8 Operating and display elements                                                                                                    |  | 10                                           |  |  |  |
| <ul> <li>9 Operation</li> <li>9.1 CANopen interface</li> <li>9.1 CANopen functions</li> <li>9.1.2 Change the Node ID and bit rate</li> <li>9.1.3 Set-up</li> <li>9.1.4 Use of 32 bit data types</li> <li>9.1.5 Communication types of the process data object (PDO)</li> <li>9.1.6 Object directory (OD)</li> <li>9.1.7 Error messages</li> <li>9.1.8 Monitoring activity via Heartbeat</li> <li>9.1.9 Change objects</li> </ul> |  | 11<br>12<br>13<br>14<br>14<br>15<br>29<br>32 |  |  |  |

| 9.1.10 Process data objects                          | 33 |
|------------------------------------------------------|----|
| 9.1.11 Device status                                 |    |
| 9.1.12 Deactivate antenna                            | 38 |
| 9.1.13 Select the ID tag type                        |    |
| 9.1.14 Read information of an ID tag                 | 40 |
| 9.1.15 RSSI value                                    |    |
| 9.1.16 ID tag detection filter                       | 40 |
| 9.2 Data transfer with an ID tag                     | 43 |
| 9.2.1 Read UID of the ID tag                         |    |
| 9.2.2 Read data from the ID tag via PDO transfer     |    |
| 9.2.2.1 Example 1                                    | 44 |
| 9.2.2.2 Example 2                                    |    |
| 9.2.3 Write data to the ID tag via PDO transfer      |    |
| 9.2.3.1 Example 1                                    | 46 |
| 9.2.3.2 Example 2                                    |    |
| 9.2.4 Error handling for PDO transfer                |    |
| 9.2.5 Read data from the ID tag via SDO transfer     |    |
| 9.2.5.1 Example                                      |    |
| 9.2.6 Write data to the ID tag via SDO transfer      |    |
| 9.2.6.1 Example                                      |    |
| 9.2.7 Lock data range on the ID tag via SDO transfer |    |
| 9.2.7.1 Example                                      |    |
| 9.2.8 Error codes during SDO transfer                |    |
| 9.3 EDS file                                         | 53 |
| 10 Maintenance, repair and disposal                  | 54 |
| 11 Approvals/standards                               | 54 |
| Glossary                                             | 55 |

# 1 Preliminary note

You will find instructions, technical data, approvals and further information using the QR code on the unit / packaging or at www.ifm.com.

# 1.1 Symbols used

- ✓ Requirement
- Instructions
- Reaction, result
- [...] Designation of keys, buttons or indications

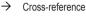

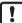

Important note

Non-compliance may result in malfunction or interference.

ĩ

Information Supplementary note

# 1.2 Warnings used

# ATTENTION

Warning of damage to property

# 1.3 Legal and copyright information

 $\ensuremath{\mathbb{O}}$  All rights reserved by ifm electronic gmbh. No part of these instructions may be reproduced and used without the consent of ifm electronic gmbh.

All product names, pictures, companies or other brands used on our pages are the property of the respective rights owners.

# 2 Safety instructions

#### General

- · The unit described is a subcomponent for integration into a system.
  - The system architect is responsible for the safety of the system.
  - The system architect undertakes to perform a risk assessment and to create documentation in accordance with legal and normative requirements to be provided to the operator and user of the system. This documentation must

contain all necessary information and safety instructions for the operator, the user and, if applicable, for any service personnel authorised by the architect of the system.

- Read this document before setting up the product and keep it during the entire service life.
- The product must be suitable for the corresponding applications and environmental conditions without any restrictions.
- Only use the product for its intended purpose ( $\rightarrow \rightarrow$  Intended use).
- If the operating instructions or the technical data are not adhered to, personal injury and/or damage to property may occur.
- The manufacturer assumes no liability or warranty for any consequences caused by tampering with the product or incorrect use by the operator.
- Installation, electrical connection, set-up, operation and maintenance of the product must be carried out by qualified personnel authorised by the machine operator.
- Protect units and cables against damage.

#### Radio equipment

In general, radio equipment must not be used in the vicinity of petrol stations, fuel depots, chemical plants or blasting operations.

Do not transport and store any flammable gases, liquids or explosive substances near the unit.

#### Interference of electronic and medical devices

Operation can affect the function of electronic devices that are not correctly shielded.

- ▶ Disconnect the device in the vicinity of medical equipment.
- Contact the manufacturer of the corresponding device in case of any interference.

# 3 Intended use

The read/write head reads and writes ID tags without contact.

The data is made available as process data via the CAN-bus interface.

# 4 Items supplied

- · Read/write head
- 2x hexagonal nut

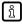

The device is supplied without installation and connection accessories. Available accessories: www.ifm.com.

The optimum function is not ensured when using components from other manufacturers.

# 5 Function

# 5.1 ID tags

The ID tags are passively operated without a battery. The energy required for operation is provided by the read/write head.

The energy is provided via an inductive coupling. The integrated antenna coil in the read/write head generates a magnetic field which partly penetrates the antenna coil of the ID tag. A voltage is generated by induction that supplies the data carrier with energy.

The device supports ID tags according to ISO 15693.

# 5.2 Device overview

#### DTM428

| $\bigcirc$ | Article number:   | DTM428               |
|------------|-------------------|----------------------|
|            | Function:         | Read/write head      |
|            | Type designation: | DTMHF GBRWCODC03     |
|            | Туре:             | M18, flush mountable |

# 6 Installation

# 6.1 Notes on the unit installation

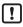

When mounting several RFID units adhere to the minimum distances between the systems.

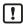

- Flush mounting of a read/write head in metal reduces the read/write distance.
- Device performance can be affected if positioned in the immediate vicinity of powerful HF emission sources such as welding transformers or converters.

# 6.2 Avoiding interference

The device generates a modulated electrical field with a frequency of 13.56 MHz. Avoid interference with data communication:

- ▶ Do not operate any devices in the vicinity that use the same frequency band.
- Such devices are for example frequency converters and switched-mode power supplies.

If there are other devices in the same frequency band in the vicinity:

- ▶ The mounting distances between the devices should be as large as possible.
- ▶ Use the devices in alternating operation.
- Switch the HF field of the device on/off.

#### 6.3 Mechanical design

#### DTM428

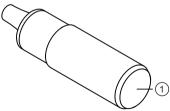

- Fig. 1: DTM428
  - 1 Sensing face

# 6.4 Install device

Fix the device using the supplied nuts (M18).

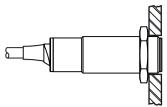

Fig. 2: Flush mounting

# 6.5 Mounting distances DTM428

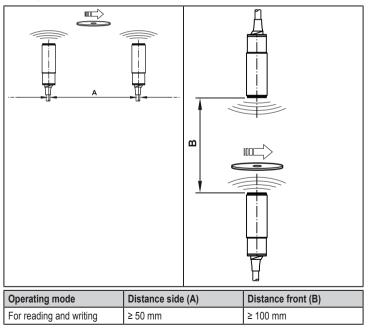

# 6.6 Positioning of the ID tags

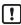

The sensing face marks the centre of the integrated antenna coil of the read/write head.

Align the sensing face of the read/write head and the ID tag in the same way.

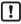

For installation in or on metal use the ID tags provided for this purpose.

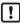

Position the ID tag in the area of the sensing face. When doing so, the angle of aperture and the operating distance must be adhered to ( $\rightarrow$  Data sheet of the device).

#### DTM428

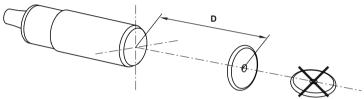

Fig. 3: Position the ID tag

- Align the ID tag on the central axis of the antenna of the device.
  - $\triangleright$  The distance "D" is indicated in the data sheet.

# 7 Electrical connection

!

The device must be connected by a qualified electrician. Device of protection class III (PC III).

The electrical supply must only be made via PELV/SELV circuits.

Disconnect power before connecting the device.

#### 7.1 Wiring

- Connect the unit to the CAN bus using the M12 connector.
- $\triangleright$  Voltage is supplied via the CAN bus.

| Pin assignment             | Wiring                                       |
|----------------------------|----------------------------------------------|
| Deutsch connector, 4 poles |                                              |
|                            | 1: CAN high<br>2: CAN low<br>3: GND<br>4: U+ |

- The CAN bus connection is almost trouble-free if the following points are considered:
  - ▶ Use cables approved for CAN bus.
  - Terminate the cables with 120  $\Omega$  terminating resistors.
- nformation on available sockets see: www.ifm.com.

# 8 Operating and display elements

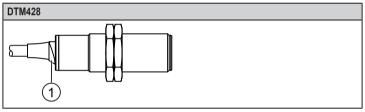

1 LEDs green / yellow / red

| LED    | State                                           | Description                                           |
|--------|-------------------------------------------------|-------------------------------------------------------|
| green  | on                                              | Operating status pre-operational                      |
|        | flashes every 1.6 s alternating with yellow LED | Operating status pre-operational and ID tag detected  |
|        | flashes every 0.4 s                             | Operating status operational                          |
| yellow | on                                              | Operating status operational and ID tag de-<br>tected |

| LED    | State                                                     | Description                                          |
|--------|-----------------------------------------------------------|------------------------------------------------------|
| yellow | flashes every 1.6 s alternating<br>with green LED         | Operating status pre-operational and ID tag detected |
|        | flashes                                                   | Device hardware fault                                |
| red    | flashes every 0.4 s alternating<br>with other LED colours | Configuration error                                  |
|        | flashes every 1.2 s alternating with other LED colours    | Error in the CAN bus network                         |
|        | on                                                        | CAN bus not accessible                               |
|        | flashes                                                   | LSS service active                                   |

# 9 Operation

# 9.1 CANopen interface

The read/write head has a standardised CANopen interface according to CiA DS-301. All measured values and parameters can be accessed via the object directory (OD). The individual configuration can be saved in the internal permanent memory.

The device is delivered with node ID 32 and a bit rate of 125 Kbits/s.

- Only use cables approved for CANopen.
  - **•** Terminate the cables using terminating resistors (120  $\Omega$ ).
  - $\,\triangleright\,$  The ifm cable EVC492 contains integrated terminating resistors.

# 9.1.1 CANopen functions

The following CANopen functions are available:

- 64 transmit and receive process data objects (TPDO1.. 64, RPDO1.. 64) in two possible operating modes:
  - individual check via remote transmission request telegram (RTR)
  - event-controlled transmission
- Error messages via emergency object (EMCY) with support of the:
  - general error register
  - manufacturer-specific status register
  - error list

- Heartbeat monitoring mechanism
- Status and error indication via LED
- In addition to the CiA DS-301 functionality there are more manufacturer and profile-specific characteristics:
  - setting of the Node ID and the bit rate via object directory entry (SDO)
  - configuration and reading/writing of operational data via service data objects (SDO)
- Support of the layer settings service (LSS)
- Support of synchronous process data transmission (SYNC)

#### 9.1.2 Change the Node ID and bit rate

The device supports several options how to change the Node ID and the bit rate. The device is delivered with the Node ID 32 and a bit rate of 125 Kbits/s.

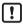

Each Node ID must only be assigned once in the CANopen network. If a Node ID is assigned several times, malfunction in the CANopen network will result.

#### Change the Node ID and bit rate in the object directory

The Node ID is entered in the object directory in the objects 0x20F0 and 0x20F1. If the two values are identical, the setting is stored and is active after a software reset of the device. Values between 1 and 127 may be used as Node ID.

The bit rate is entered in the objects 0x20F2 and 0x20F3. If the two values are identical, the setting is stored and is active after a software reset of the device. The following values may be used as bit rate:

| Value | Bit rate     |
|-------|--------------|
| 0     | 1000 kBits/s |
| 1     | 800 kBits/s  |
| 2     | 500 kBits/s  |
| 3     | 250 kBits/s  |
| 4     | 125 kBits/s  |
| 5     | 100 kBits/s  |
| 6     | 50 kBits/s   |

| Value | Bit rate   |
|-------|------------|
| 7     | 20 kBits/s |

If a master is used in the CANopen network for central storage of parameters, the changed values for Node ID (0x20F0 and 0x20F1) and bit rate (0x20F2 and 0x20F3) must be additionally entered in the master.

Otherwise the values will be reset during each start of the CANopen network.

#### Change the Node ID and bit rate via LSS

Using the layer setting service (LSS) an LSS master can change the Node ID and bit rate of the device (LSS slave) via the CAN bus. The LSS master sets all LSS slaves to a configuration mode. Each LSS slave can be unambiguously identified via the device data (vendor ID, product code, revision number and serial number).

To change the bit rate the LSS master transfers the new bit rate in the configuration mode with the service "Configure timing bit". The LSS slave replies to the LSS master if the new bit rate is supported. Then the LSS master transmits the time "Switch delay" via the service "Activate bit timing" after which the new bit rate should be activated. After activation the LSS master switches the LSS slave again to the operating mode.

To change the Node ID the LSS master transfers the new Node ID in the configuration mode. The LSS slave replies to the master if the new Node ID is valid. After changing the Node ID the LSS master switches the LSS slave again to the operating mode.

The new bit rate and Node ID become active after a software reset of the LSS slave.

# 9.1.3 Set-up

The CANopen standard CiA301 defines three possible operating states:

#### **Pre-operational**

In the pre-operational state no PDO messages (process data) can be transmitted. The pre-operational state is used to set the sensor parameters or as standby mode.

During booting in the pre-operational mode, the device reports the bootUP message "0x700+Node ID" to the CAN bus.

#### Operational

In the operational state all communication services are carried out. The operational state is used to exchange the process data while in operation.

#### Stopped

In the stopped state only NMT messages (network management) are possible. This allows almost complete separation of redundant or faulty sensors from the bus.

The master or network manager can request the sensor via NMT messages to change the state accordingly.

#### 9.1.4 Use of 32 bit data types

CANopen defines data types with a maximum size of 64 bits (8 bytes). By means of the data type, the user data of ID tags is transmitted efficiently via the CANopen interface. The data type is also used for the default setting of the device and the EDS file.

However, some controllers can only process data types with a maximum width of 32 bits (4 bytes). In order to support all types of controllers, the device offers alternative data objects whose data types are restricted to max. 32 bits. These data objects are marked by the addition "32 bits" in these instructions. Additionally, an EDS file is supplied for use of the data types that is read by the controller software.

By default, the device uses 64-bit data types (e.g. for the preconfigured PDOs). The setting must be adapted to the use of 32-bit data types. The setting can be changed via the controller software, by reading the corresponding EDS file.

# 9.1.5 Communication types of the process data object (PDO)

The TPDO can be checked at any time by transmitting a remote transmission request telegram (RTR). Otherwise the TPDOs are sent automatically as soon as their value changes (event-driven).

As an option, the CANOpen service "SYNC" can be used (see CiA 301, 7.2.5 Synchronization object (SYNC)). For the synchronised transmission CANopen provides the SYNC object at which the TPDOs are transmitted after every "nth" reception of a SYNC telegram. A total of 64 TPDOs and 64 RPDOs is available; on delivery only the first 4 of each are active. If the configuration of the CANopen network allows it, the remaining process data objects can also be activated.

In the standard settings, the process data is assigned to the linear address range of the ID tag. The TPDO1 maps e.g. the first 8 bytes of the user data memory of the ID tag.

Reading of the memory and transmission of the data via TPDO is effected automatically as soon as a new ID tag is detected.

Writing of the data to the ID tag is effected in the same way by writing access to the respective RPDO.

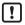

Data transfer per process data object is only possible in the "Operational" operating status.

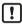

The preset TPDOs and RPDOs are allocated 64-bit data objects. For use of 32-bit controllers, the settings of the PDOs must be adapted.

# 9.1.6 Object directory (OD)

#### CANopen communication (CiA 301)

| Index  | Subindex     | Name<br>(object)            | Type     | Access | Default<br>value                     | PDO<br>mapping<br>capability | Save<br>object<br>value |
|--------|--------------|-----------------------------|----------|--------|--------------------------------------|------------------------------|-------------------------|
| 0x1000 | 0x00         | Device type                 | u32      | ro     | 0x00000<br>000                       | -                            | -                       |
| 0x1001 | 0x00         | Error register              | u8       | ro     | 0x00                                 | -                            | -                       |
| 0x1003 | 0x01<br>0x02 | Pre-defined error field     | u32      | ro     | 0x00000<br>000                       | -                            | -                       |
| 0x1005 | 0x00         | COB-ID SYNC                 | u32      | rw     | 0x00000<br>000                       | -                            | yes                     |
| 0x1008 | 0x00         | Manufacturer device<br>name | vST<br>R | ro     | Article<br>no. of<br>the de-<br>vice | -                            | -                       |

| Index  | Subindex | Name<br>(object)                                                                      | Type     | Access | Default<br>value                                   | PDO<br>mapping<br>capability | Save<br>object<br>value |
|--------|----------|---------------------------------------------------------------------------------------|----------|--------|----------------------------------------------------|------------------------------|-------------------------|
| 0x1009 | 0x00     | Manufacturer hard-<br>ware version                                                    | vST<br>R | ro     | Current<br>hard-<br>ware<br>version                | -                            | -                       |
| 0x100A | 0x00     | Manufacturer software version                                                         | vST<br>R | ro     | Current<br>software<br>version                     | -                            | -                       |
| 0x1010 | 0x01     | Save parameters<br>(Save device parame-<br>ters in non-volatile<br>memory)            | u32      | rw     | 0x00000<br>000                                     | -                            | -                       |
| 0x1011 | 0x01     | Load default commu-<br>nication parameters                                            | u32      | rw     | 0x00000<br>000                                     | -                            | -                       |
| 0x1014 | 0x00     | COB-ID EMCY<br>(COB-ID emergency<br>message)                                          | u32      | rw     | Node ID<br>+ 0x80                                  | -                            | -                       |
| 0x1015 | 0x00     | Inhibit time EMCY<br>(Inhibit time between<br>EMCY messages)                          | u16      | rw     | 0x0000                                             | -                            | yes                     |
| 0x1017 | 0x00     | Producer Heartbeat<br>time<br>(Time difference be-<br>tween sent heartbeats<br>in ms) | u16      | rw     | 0x0000                                             | -                            | yes                     |
| 0x1018 | 0x01     | Vendor ID                                                                             | u32      | ro     | 0x00696<br>66D                                     | -                            | -                       |
|        | 0x02     | Product code                                                                          | u32      | ro     | Product<br>code of<br>the de-<br>vice ver-<br>sion | -                            | -                       |

| Index            | Subindex                                 | Name<br>(object)                     | Type | Access | Default<br>value                                                | PDO<br>mapping<br>capability | Save<br>object<br>value |
|------------------|------------------------------------------|--------------------------------------|------|--------|-----------------------------------------------------------------|------------------------------|-------------------------|
| 0x1018           | 0x03                                     | 3 Revision number                    |      | ro     | Main re-<br>vision<br>and cur-<br>rent soft-<br>ware<br>version | -                            | -                       |
|                  | 0x04 Serial num                          |                                      | u32  | ro     | Serial<br>number<br>of the<br>device                            | -                            | -                       |
| 0x1200           | 0x1200 0x01 COB ID client to serv-<br>er |                                      | u32  | ro     | Node ID<br>+ 0x600                                              | -                            | -                       |
|                  | 0x02 COB ID client to serv-<br>er        |                                      | u32  | ro     | Node ID<br>+ 0x580                                              | -                            | -                       |
| 0x1400<br>0x143F | 0x01                                     | RPDO parameter:<br>COB ID            | u32  | rw     | Link                                                            | -                            | yes                     |
|                  | 0x02                                     | RPDO parameter:<br>Transmission type | u8   | ro     | 0xFF                                                            | -                            | yes                     |
| 0x1600<br>0x163F | 0x01-<br>0x08                            | RPDO mapping                         | u32  | rw     | Link                                                            | -                            | yes                     |
| 0x1800<br>0x183F | 0x01                                     | k01 TPDO parameter:<br>COB ID        |      | rw     | Link                                                            | -                            | yes                     |
|                  | 0x02                                     | TPDO parameter:<br>Transmission type | u8   | rw     | 0xFF                                                            | -                            | yes                     |
|                  | 0x03                                     | TPDO parameter: In-<br>hibit time    | u16  | rw     | 0x00                                                            | -                            | yes                     |
| 0x1A00<br>0x1A3F | 0x01-<br>0x08                            | TPDO mapping                         | u32  | rw     | Link                                                            | -                            | yes                     |

# Bus configuration

| Index  | Subindex | Name<br>(object)                                                            | Type     | Access  | Default<br>value | PDO<br>mapping<br>capability | Save<br>object<br>value |
|--------|----------|-----------------------------------------------------------------------------|----------|---------|------------------|------------------------------|-------------------------|
| 0x20F0 | 0x00     | Node ID<br>Setting A<br>(Node ID<br>for CAN-<br>open<br>commu-<br>nication) | <b>F</b> | rw<br>T | 32               | -                            | Auto-<br>save           |
| 0x20F1 | 0x00     | Node ID<br>Setting B<br>(Node ID<br>for CAN-<br>open<br>commu-<br>nication) | u8       | rw      | 32               | -                            | Auto-<br>save           |
| 0x20F2 | 0x00     | Bit rate<br>setting A<br>(CAN<br>bus bit<br>rate)                           | u8       | rw      | 4                | -                            | Auto-<br>save           |
| 0x20F3 | 0x00     | Bit rate<br>setting B<br>(CAN<br>bus bit<br>rate)                           | u8       | rw      | 4                | -                            | Auto-<br>save           |

## Status and control of the reader

| Index  | Subindex      | Name<br>(object)                                                                              | Type | Access | Default<br>value | PDO<br>mapping<br>capability | Save<br>object<br>value |
|--------|---------------|-----------------------------------------------------------------------------------------------|------|--------|------------------|------------------------------|-------------------------|
| 0x2150 | 0x00          | Device<br>status<br>(device<br>status<br>flags)                                               | u32  | ro     |                  | yes                          | -                       |
| 0x2151 | 0x00          | Antenna<br>active<br>(enable<br>HF front<br>end of<br>the de-<br>vice)                        | bool | rw     | 1                | -                            | yes                     |
| 0x2160 | 0x01-<br>0xFE | Defini-<br>tion ID<br>tag type<br>(name of<br>support-<br>ed ID<br>tags)                      | dom  | ro     | Link             | -                            | -                       |
| 0x2161 | 0x00          | Selects<br>ID tag<br>type (val-<br>ue se-<br>lects ID<br>tag type<br>defined<br>in<br>0x2160) | u8   | rw     | 2                | -                            | yes                     |
| 0x2162 | 0x00          | RSSI                                                                                          | u8   | ro     | -                | yes                          | -                       |

# ID tag information

| Index  | Subindex | Name<br>(object)                                                                                    | Type | Access | Default<br>value           | PDO<br>mapping<br>capability | Save<br>object<br>value |
|--------|----------|----------------------------------------------------------------------------------------------------|------|--------|----------------------------|------------------------------|-------------------------|
| 0x2180 | 0x00     | Current<br>UID (UID<br>of the ID<br>tag in the<br>reading<br>range,<br>PDO<br>mappa-<br>ble)        | u64  | ro     | 0x00000<br>0000000<br>0000 | yes                          |                         |
| 0x2181 | 0x00     | Current<br>DSFID<br>(DSFID<br>of the ID<br>tag in the<br>reading<br>range,<br>PDO<br>mappa-<br>ble) | u8   | ro     | 0x00                       | yes                          |                         |
| 0x2182 | 0x01     | ID tag in-<br>forma-<br>tion: UID                                                                   | u64  | ro     | 0x00000<br>0000000<br>0000 | -                            |                         |
|        | 0x02     | ID tag in-<br>forma-<br>tion: DS-<br>FID                                                            | u8   | ro     | 0x00                       | -                            |                         |
|        | 0x03     | ID tag in-<br>forma-<br>tion: AFI                                                                   | u8   | ro     | 0x00                       | -                            |                         |

| Index  | Subindex | Name<br>(object)                                                                                                    | Type | Access | Default<br>value           | PDO<br>mapping<br>capability | Save<br>object<br>value |
|--------|----------|----------------------------------------------------------------------------------------------------|------|--------|----------------------------|------------------------------|-------------------------|
| 0x2182 | 0x04     | ID tag in-<br>forma-<br>tion:<br>Memory<br>size                                                                             | u32  | ro     | 0x00000<br>000             | -                            |                         |
|        | 0x05     | ID tag in-<br>forma-<br>tion:<br>ATQA                                                                                       | u16  | ro     | 0x0000                     | -                            |                         |
|        | 0x06     | Tag in-<br>forma-<br>tion: ID<br>tag type<br>(detect-<br>ed ID tag<br>type, de-<br>fined in<br>0x2160)                      | u8   | ro     | 0x00                       | -                            |                         |
| 0x2190 | 0x00     | Current<br>UID up-<br>per 4<br>bytes (32<br>bit) (UID<br>of the ID<br>tag, in<br>reading<br>range,<br>PDO<br>mappa-<br>ble) | u32  | ro     | 0x00000<br>0000000<br>0000 | yes                          |                         |

| Index  | Subindex | Name<br>(object)                                                                                                    | Type | Access | Default<br>value           | PDO<br>mapping<br>capability | Save<br>object<br>value |
|--------|----------|----------------------------------------------------------------------------------------------------|------|--------|----------------------------|------------------------------|-------------------------|
| 0x2191 | 0x00     | Current<br>UID low-<br>er 4<br>bytes (32<br>bit) (UID<br>of the ID<br>tag, in<br>reading<br>range,<br>PDO<br>mappa-<br>ble) | u32  | ro     | 0x00000<br>0000000<br>0000 | yes                          |                         |

# Read mappable data

| Index  | Subindex      | Name<br>(object)                                                                                                    | Type | Access | Default<br>value | PDO<br>mapping<br>capability | Save<br>object<br>value |
|--------|---------------|----------------------------------------------------------------------------------------------------|------|--------|------------------|------------------------------|-------------------------|
| 0x2200 | 0x01-0x4<br>0 | Read<br>start ad-<br>dress in<br>the user<br>memory<br>(start of<br>the ad-<br>dress<br>range on<br>the ID<br>tag to be<br>read) | u16  | rw     | Link             | -                            | yes                     |

| Index  | Subindex      | Name<br>(object)                                                                                                    | Type | Access | Default<br>value | PDO<br>mapping<br>capability | Save<br>object<br>value |
|--------|---------------|----------------------------------------------------------------------------------------------------|------|--------|------------------|------------------------------|-------------------------|
| 0x2201 | 0x01-0x4<br>0 | Read<br>length<br>(length<br>of the<br>memory<br>range on<br>the ID<br>tag to be<br>read;<br>max. 8<br>bytes)                           | u8   | rw     | Link             | -                            | yes                     |
| 0x220A | 0x01-0x4<br>0 | ID tag<br>data (8<br>bytes ID<br>tag data,<br>updated<br>when<br>new ID<br>tag en-<br>ters the<br>reading<br>range)                     | u64  | ro     |                  | yes                          | -                       |
| 0x220B | 0x01-0x4<br>0 | ID tag<br>data (32<br>bit) (4<br>bytes of<br>ID tag<br>data, up-<br>dated<br>when<br>new ID<br>tag en-<br>ters the<br>reading<br>range) | u32  | ro     |                  | yes                          | -                       |

#### Read data range

| Index  | Subindex | Name<br>(object)                                                                                                    | Type | Access | Default<br>value | PDO<br>mapping<br>capability | Save<br>object<br>value |  |  |
|--------|----------|----------------------------------------------------------------------------------------------------|------|--------|------------------|------------------------------|-------------------------|--|--|
| 0x2280 | 0x00     | Read<br>start of<br>address<br>(start of<br>the ad-<br>dress<br>range on<br>the ID<br>tag to be<br>read)                     | u16  | rw     | 0x0000           | -                            | yes                     |  |  |
| 0x2281 | 0x00     | Read<br>length<br>(length<br>of the<br>memory<br>range on<br>the ID<br>tag to be<br>read)                                    | u16  | rw     | 0x0000           | -                            | yes                     |  |  |
| 0x2282 | 0x00     | ID tag<br>data (re-<br>quested<br>data<br>from the<br>ID tag as<br>config-<br>ured in<br>objects<br>0x2280<br>and<br>0x2281) | dom  | ro     |                  | -                            | -                       |  |  |

# Write mappable data

| -      | -             |                                                                                                    |      |        |                  |                              |                         |
|--------|---------------|----------------------------------------------------------------------------------------------------|------|--------|------------------|------------------------------|-------------------------|
| Index  | Subindex      | Name<br>(object)                                                                                                  | Type | Access | Default<br>value | PDO<br>mapping<br>capability | Save<br>object<br>value |
| 0x2300 | 0x01-0x4<br>0 | Write<br>start ad-<br>dress<br>(start of<br>the ad-<br>dress<br>range on<br>the ID<br>tag to be<br>written)       | u16  | rw     | Link             | -                            | yes                     |
| 0x2301 | 0x01-0x4<br>0 | Write<br>length<br>(length<br>of the<br>memory<br>range on<br>the ID<br>tag to be<br>written;<br>max. 8<br>bytes) | u8   | rw     | Link             | -                            | yes                     |
| 0x2302 | 0x01-0x4<br>0 | Auto-<br>write (ac-<br>tivate au-<br>tomatic<br>writing<br>access if<br>a new ID<br>tag is de-<br>tected)         | bool | rw     | 0                | -                            | yes                     |

| Index  | Subindex      | Name<br>(object)                                             | Type | Access | Default<br>value               | PDO<br>mapping<br>capability | Save<br>object<br>value |
|--------|---------------|--------------------------------------------------------------|------|--------|--------------------------------|------------------------------|-------------------------|
| 0x230A | 0x01-0x4<br>0 | ID tag<br>data (8<br>bytes of<br>ID tag<br>data)             | u64  | rw     |                                | yes                          | -                       |
| 0x230B | 0x01-0x4<br>0 | ID tag<br>data (32<br>bit) (4<br>bytes of<br>ID tag<br>data) | u32  | rw     |                                | yes                          | -                       |
| 0x231E | 0x00          | Write<br>trigger<br>(32 bits)<br>upper<br>PDOs               | u32  | rw     | 0x00000<br>000<br>0000000<br>0 | yes                          | -                       |
| 0x231F | 0x00          | Write<br>trigger<br>(32 bits)<br>lower<br>PDOs               | u32  | rw     | 0x00000<br>000<br>0000000<br>0 | yes                          | -                       |

#### Write data range

| Index  | Subindex | Name<br>(object)                                                                                                    | Type | Access | Default<br>value | PDO<br>mapping<br>capability | Save<br>object<br>value |
|--------|----------|----------------------------------------------------------------------------------------------------|------|--------|------------------|------------------------------|-------------------------|
| 0x2380 | 0x00     | Write<br>start ad-<br>dress<br>(start of<br>the ad-<br>dress<br>range on<br>the ID<br>tag to be<br>written)                    | u16  | rw     | 0x0000           | -                            | yes                     |
| 0x2381 | 0x00     | Write<br>length<br>(length<br>of the<br>memory<br>range on<br>the ID<br>tag to be<br>written)                                  | u16  | rw     | 0x0000           | -                            | yes                     |
| 0x2382 | 0x00     | ID tag<br>data (da-<br>ta to be<br>written to<br>the ID<br>tag as<br>config-<br>ured in<br>objects<br>0x2380<br>and<br>0x2381) | dom  | wo     |                  | -                            | -                       |

#### Lock data range

|        | lange    |                                                                                                    |      |        |                  |                              |                         |
|--------|----------|----------------------------------------------------------------------------------------------------|------|--------|------------------|------------------------------|-------------------------|
| Index  | Subindex | Name<br>(object)                                                                                                    | Type | Access | Default<br>value | PDO<br>mapping<br>capability | Save<br>object<br>value |
| 0x2480 | 0x00     | Lock<br>start ad-<br>dress<br>(start of<br>the ad-<br>dress<br>range on<br>the ID<br>tag to be<br>locked.<br>Must<br>corre-<br>spond to<br>the ID<br>tag rang-<br>es) | u16  | rw     | 0x0000           | -                            | yes                     |
| 0x2481 | 0x00     | Lock<br>length<br>(length<br>of the<br>memory<br>range on<br>the ID<br>tag to be<br>locked.<br>Must<br>corre-<br>spond to<br>the ID<br>tag rang-<br>es)               | u16  | rw     | 0x0000           | -                            | yes                     |

| Index  | Subindex | Name<br>(object)                                                                                                    | Type | Access | Default<br>value | PDO<br>mapping<br>capability | Save<br>object<br>value |
|--------|----------|----------------------------------------------------------------------------------------------------|------|--------|------------------|------------------------------|-------------------------|
| 0x2481 | 0x00     | Lock trig-<br>ger (trig-<br>ger for<br>locking<br>data on<br>the ID<br>tag as<br>config-<br>ured in<br>objects<br>0x2480<br>and<br>0x2481) | bool | wo     |                  | -                            | -                       |

#### **UID** filter

| Index  | Subindex | Name<br>(object)           | Type | Access | Default<br>value | PDO<br>mapping<br>capability | Save<br>object<br>value |
|--------|----------|----------------------------|------|--------|------------------|------------------------------|-------------------------|
| 0x4603 | 0x00     | UID filter<br>depth        | s8   | rw     | 0x00             | -                            | yes                     |
| 0x4605 | 0x00     | zero ID<br>filter<br>depth | s8   | rw     | 0x02             | -                            | yes                     |

#### 9.1.7 Error messages

The device supports a number of error messages that are sent in the event of a communication, hardware or RFID error. If one of these errors occurs, the error register (OD index 0x1001) and the error field (OD index 0x1003) are updated.

The COB ID of the emergency message can be changed in the object "COB ID EMCY" (OD index 0x1014). By setting bit 31 in this object the emergency messages are deactivated.

The disable time between two emergency messages can be defined via the object 0x1015. The indication is made in steps of 100  $\mu s.$ 

ñ

The COB ID of the emergency messages is preset to 0x80 + Node ID.

| Error message | Error register<br>(0x1001) | Manufacturer<br>error code | Manufacturer<br>error name                       | Description                                                                                                    |
|---------------|----------------------------|----------------------------|--------------------------------------------------|----------------------------------------------------------------------------------------------------|
| 0x8210        | 0x11                       |                            |                                                  | Protocol: PDO<br>not processed<br>due to length<br>error.                                                               |
| 0x8130        | 0x01                       |                            |                                                  | Monitoring:<br>Node guarding<br>or Heartbeat er-<br>ror                                                                 |
| 0x8100        | 0x11                       |                            |                                                  | Monitoring: gen-<br>eral communi-<br>cation error<br>when sending<br>"Bus off"                                          |
| 0x5000        | 0x81                       | 0x01                       |                                                  | Device hard-<br>ware error (an-<br>tenna error)                                                                         |
| 0x4200        | 0x09                       | 0x02                       |                                                  | Device temper-<br>ature too high                                                                                        |
| 0xFF00        | 0x81                       | 0x01                       | RX: ISO_COM-<br>MAND_ER-<br>ROR_NO_RE-<br>SPONSE | ID tag did not<br>answer. Possi-<br>bly the ID tag is<br>no longer in the<br>field.                                     |
| 0xFF00        | 0x81                       | 0x02                       | RX: ISO_COM-<br>MAND_ER-<br>ROR_RX_ER-<br>ROR    | Error while re-<br>ceiving the an-<br>swer from the<br>ID tag (CRC er-<br>ror, framing er-<br>ror, collision,<br>etc.). |

| Error message | Error register<br>(0x1001) | Manufacturer<br>error code | Manufacturer<br>error name                        | Description                                                                                                    |
|---------------|----------------------------|----------------------------|---------------------------------------------------|----------------------------------------------------------------------------------------------------|
| 0xFF01        | 0x81                       | 0x01                       | TX: ISO_COM-<br>MAND_ER-<br>ROR_NO_RE-<br>SPONSE  | ID tag did not<br>answer. Possi-<br>bly the ID tag is<br>no longer in the<br>field.                                 |
| 0xFF01        | 0x81                       | 0x02                       | TX: ISO_COM-<br>MAND_ER-<br>ROR_RX_ER-<br>ROR     | Error while<br>sending the an-<br>swer from the<br>ID tag (CRC er-<br>ror, framing er-<br>ror, collision,<br>etc.). |
| 0xFF02        | 0x81                       | 0x01                       | ISO_TAG_ER-<br>ROR_COM-<br>MAND_NOT_S<br>PECIFIED | The command<br>is not support-<br>ed. Possible<br>reason: faulty<br>command.                                        |
| 0xFF02        | 0x81                       | 0x02                       | ISO_TAG_ER-<br>ROR_COM-<br>MAND_SYN-<br>TAX       | The command<br>is not detected.<br>Possible rea-<br>son: Number of<br>sections is too<br>high. Format er-<br>ror.   |
| 0xFF02        | 0x81                       | 0x03                       | ISO_TAG_ER-<br>ROR_OP-<br>TION_NOT_SU<br>PPORTED  | Indicated op-<br>tions are not<br>supported.                                                                        |
| 0xFF02        | 0x81                       | 0x0F                       | ISO_TAG_ER-<br>ROR_OTHER                          | Other error.                                                                                                    |
| 0xFF02        | 0x81                       | 0x10                       | ISO_TAG_ER-<br>ROR_BLOCK_<br>NOT_USABLE           | The specified<br>section cannot<br>be used (or was<br>not found).                                                   |

| Error message | Error register<br>(0x1001) | Manufacturer<br>error code | Manufacturer<br>error name                            | Description                                                                                                    |
|---------------|----------------------------|----------------------------|-------------------------------------------------------|----------------------------------------------------------------------------------------------------|
| 0xFF02        | 0x81                       | 0x11                       | ISO_TAG_ER-<br>ROR_BLOCK_<br>AL-<br>READY_BLOC<br>KED | The specified section has al-<br>ready been locked and can-<br>not be locked again.                             |
| 0xFF02        | 0x81                       | 0x12                       | ISO_TAG_ER-<br>ROR_BLOCK_<br>NOT_UPDATE-<br>ABLE      | The specified<br>section has al-<br>ready been<br>locked and its<br>contents cannot<br>be updated.              |
| 0xFF02        | 0x81                       | 0x13                       | ISO_TAG_ER-<br>ROR_BLOCK_<br>WRITE_VERI-<br>FY        | The specified<br>section could<br>not be pro-<br>grammed nor-<br>mally (a write<br>verify error oc-<br>curred). |
| 0xFF02        | 0x81                       | 0x14                       | ISO_TAG_ER-<br>ROR_BLOCK_<br>LOCK_VERIFY              | The specified<br>section could<br>not be locked<br>normally (a lock<br>verify error oc-<br>curred).             |
| 0xFF03        | 0x81                       | 0x00                       | STA-<br>TUS_BUFF-<br>ER_OVERFL                        | Internal buffer overflow.                                                                                       |

#### 9.1.8 Monitoring activity via Heartbeat

By means of the Heartbeat function the activity of a device in the CANopen network can be monitored by the master. The device regularly sends a Heartbeat message containing the device status.

The Heartbeat function is activated by entering a value greater than "0" into the Heartbeat interval time object (OD index 0x1017). The value indicates the time between two Heartbeat signals in milliseconds. The Heartbeat function is deactivated with the value "0".

# 9.1.9 Change objects

Changes of the objects in the object directory are applied at once. The changes will get lost by a reset. To prevent this the objects have to be saved in the internal permanent memory (flash). All the objects marked in the object directory with "Save object value: yes" are permanently stored in the flash of the device. By writing the command "Save" (65766173h) to save the objects (OD index 1010h/ 01h) all current objects of the object directory are transferred to the flash memory.

The objects can be reset to factory setting by writing the signature "Load" (64616F6Ch) to the OD index 1011h/01h. After a reset the changes are applied.

Depending on the architecture of the CANopen network the objects can also be stored centrally in a CANopen master. In this case the objects are transferred to the device when the system is started and the locally stored values are overwritten.

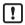

Special features of the objects Node ID (OD index 0x20F0 and 0x20F1) and the bit rate (OD index 0x20F2 and 0x20F3):

- Changes of the objects are only applied after a reset.
- The objects cannot be transferred to the flash via the OD index 1010h/ 01h.
- ► The objects cannot be reset to the factory setting via the OD index 1011h/01h.

#### 9.1.10 Process data objects

64 transmit and receive process data objects each are available. On delivery 4 process data objects are active.

#### Transmit process data objects (TPDO)

The following table contains the transmit process data objects (TPDO) on delivery.

| TPDO | Settings for PDO<br>mapping: COB | Object directory:<br>Mapped object<br>index | Object directory:<br>Mapped object<br>sub-index | Object directory:<br>Mapped object<br>length | ID tag memory:<br>Read start<br>address | ID tag memory:<br>Read length |
|------|----------------------------------|---------------------------------------------|-------------------------------------------------|----------------------------------------------|-----------------------------------------|-------------------------------|
| 1    | Node ID +<br>0x0180              | 0x2150                                      | 0x00                                            | 0x20                                         | Device statu                            | IS                            |
| 2    | Node ID +<br>0x0280              | 0x220A                                      | 0x01                                            | 0x40                                         | 0x000000<br>00                          | 0x08                          |
| 3    | Node ID +<br>0x0380              | 0x220A                                      | 0x02                                            | 0x40                                         | 0x000000<br>08                          | 0x08                          |
| 4    | Node ID +<br>0x0480              | 0x220A                                      | 0x03                                            | 0x40                                         | 0x000000<br>10                          | 0x08                          |
| 5    | 0 (deacti-<br>vated)             | 0x220A                                      | 0x04                                            | 0x40                                         | 0x000000<br>18                          | 0x08                          |
| 64   | 0 (deacti-<br>vated)             | 0x220A                                      | 0x3F                                            | 0x04                                         | 0x000001<br>F0                          | 0x08                          |

The preset TPDOs and RPDOs are allocated 64-bit data objects. For use of 32-bit controllers, the settings of the TPDOs and RPDOs must be adapted.

#### Receive process data objects (RPDO)

The following table contains the receive process data objects (RPDO) on delivery.

| RPDO | Settings for PDO<br>mapping: COB | Object directory:<br>Mapped object<br>index | Object directory:<br>Mapped object<br>sub-index | Object directory:<br>Mapped object<br>length | ID tag memory:<br>Write start<br>address | ID tag memory:<br>Write length |
|------|----------------------------------|---------------------------------------------|-------------------------------------------------|----------------------------------------------|------------------------------------------|--------------------------------|
| 1    | Node ID +<br>0x0200              | 0x230F                                      | 0x00                                            | 0x40                                         | Write trigger                            |                                |
| 2    | Node ID +<br>0x0300              | 0x230A                                      | 0x01                                            | 0x40                                         | 0x000000<br>00                           | 0x08                           |

| RPDO | Settings for PDO<br>mapping: COB | Object directory:<br>Mapped object<br>index | Object directory:<br>Mapped object<br>sub-index | Object directory:<br>Mapped object<br>length | ID tag memory:<br>Write start<br>address | ID tag memory:<br>Write length |
|------|----------------------------------|---------------------------------------------|-------------------------------------------------|----------------------------------------------|------------------------------------------|--------------------------------|
| 3    | Node ID +<br>0x0400              | 0x230A                                      | 0x02                                            | 0x40                                         | 0x000000<br>08                           | 0x08                           |
| 4    | Node ID +<br>0x0500              | 0x230A                                      | 0x03                                            | 0x40                                         | 0x000000<br>10                           | 0x08                           |
| 5    | 0 (deacti-<br>vated)             | 0x230A                                      | 0x04                                            | 0x40                                         | 0x000000<br>18                           | 0x08                           |
|      |                                  |                                             |                                                 |                                              |                                          |                                |
| 64   | 0 (deacti-<br>vated)             | 0x230A                                      | 0x3F                                            | 0x04                                         | 0x000001<br>F8                           | 0x08                           |

The preset TPDOs and RPDOs are allocated 64-bit data objects. For use of 32-bit controllers, the settings of the TPDOs and RPDOs must be adapted.

#### 9.1.11 Device status

The current device status is represented in the object "Device status" (OD index 0x2150, sub-index 0x00). On delivery the object is assigned to TPDO1.

| Bit              | 31      | 30 | 29 | 28 | 27 | 26 | 25 | 24 |
|------------------|---------|----|----|----|----|----|----|----|
| Status           | tag_err |    |    |    |    |    |    |    |
| Default<br>value | 0       | 0  | 0  | 0  | 0  | 0  | 0  | 0  |

| Bit              | 23        | 22 | 21 | 20 | 19 | 18 | 17 | 16 |
|------------------|-----------|----|----|----|----|----|----|----|
| Status           | write_err |    |    |    |    |    |    |    |
| Default<br>value | 0         | 0  | 0  | 0  | 0  | 0  | 0  | 0  |

|  | Bit | 15 | 14 | 13 | 12 | 11 | 10 | 9 | 8 |
|--|-----|----|----|----|----|----|----|---|---|
|--|-----|----|----|----|----|----|----|---|---|

| Status           | read_err |   |   |   |   |   |   |   |
|------------------|----------|---|---|---|---|---|---|---|
| Default<br>value | 0        | 0 | 0 | 0 | 0 | 0 | 0 | 0 |

| Bit              | 7 | 6 | 5        | 4      | 3    | 2       | 1   | 0   |
|------------------|---|---|----------|--------|------|---------|-----|-----|
| Status           | r | r | buf_ovfl | fr_err | busy | present | ant | pow |
| Default<br>value | 0 | 0 | 0        | 0      | 0    | 0       | 1   | 1   |

| Status    | Value | Description                                         | EMCY message |
|-----------|-------|-----------------------------------------------------|--------------|
| pow       | 1     | Power enabled (al-<br>ways 1)                       |              |
| ant       | 0     | Antenna deactivated                                 |              |
|           | 1     | Antenna activated                                   |              |
| present   | 0     | No ID tag present                                   |              |
|           | 1     | ID tag present                                      |              |
| busy      | 0     | Idle                                                |              |
|           | 1     | Read or write ac-<br>cess active                    |              |
| fr_err    | 0     | Front end OK                                        |              |
|           | 1     | Front end error de-<br>tected (hardware<br>problem) | yes          |
| buf_ovfl  | 0     | Buffer ok                                           |              |
|           | 1     | Buffer overflow de-<br>tected                       | yes          |
| read_err  |       | Error during the last read operation                | yes          |
| write_err |       | Error during the last write operation               | yes          |

| Status  | Value | Description                                          | EMCY message |
|---------|-------|------------------------------------------------------|--------------|
| tag_err |       | Error message from<br>ID tag for last opera-<br>tion | yes          |

| Read error codes (updated | Read error codes (updated after each read access of the ID tag) |                                                                                                    |  |  |  |  |  |  |  |
|---------------------------|-----------------------------------------------------------------|----------------------------------------------------------------------------------------------------|--|--|--|--|--|--|--|
| 0x00                      | ISO_COMMAND_ER-<br>ROR_NO_ERROR                                 | No error, command suc-<br>cessfully executed.                                                              |  |  |  |  |  |  |  |
| 0x01                      | SO_COMMAND_ER-<br>ROR_NO_RESPONSE                               | ID tag did not answer, may-<br>be ID tag is no longer in the<br>field.                                     |  |  |  |  |  |  |  |
| 0x02                      | ISO_COMMAND_ER-<br>ROR_RX_ERROR                                 | Error while receiving the an-<br>swer from the ID tag (CRC<br>error, framing error, colli-<br>sion, etc.). |  |  |  |  |  |  |  |

| Write error codes (updated | Write error codes (updated after each write access of the ID tag) |                                                                                                    |  |  |  |  |  |  |  |  |
|----------------------------|-------------------------------------------------------------------|----------------------------------------------------------------------------------------------------|--|--|--|--|--|--|--|--|
| 0x00                       | ISO_COMMAND_ER-<br>ROR_NO_ERROR                                   | No error, command suc-<br>cessfully executed.                                                              |  |  |  |  |  |  |  |  |
| 0x01                       | SO_COMMAND_ER-<br>ROR_NO_RESPONSE                                 | ID tag did not answer, may-<br>be ID tag is no longer in the<br>field?                                     |  |  |  |  |  |  |  |  |
| 0x02                       | ISO_COMMAND_ER-<br>ROR_RX_ERROR                                   | Error while receiving the an-<br>swer from the ID tag (CRC<br>error, framing error, colli-<br>sion, etc.). |  |  |  |  |  |  |  |  |

| ID tag error codes (updated after read or write access of the ID tag) |                                          |                                                                      |  |  |  |  |  |  |  |
|-----------------------------------------------------------------------|------------------------------------------|----------------------------------------------------------------------|--|--|--|--|--|--|--|
| 0x00                                                                  | ISO_TAG_ER-<br>ROR_NO_ERROR              | The ID tag does not cause an error.                                  |  |  |  |  |  |  |  |
| 0x01                                                                  | ISO_TAG_ERROR_COM-<br>MAND_NOT_SPECIFIED | The specified command is not supported. Example: command code error. |  |  |  |  |  |  |  |

| ID tag error codes (updated | after read or write access of                 | the ID tag)                                                                                          |
|-----------------------------|-----------------------------------------------|----------------------------------------------------------------------------------------------------|
| 0x02                        | ISO_TAG_ERROR_COM-<br>MAND_SYNTAX             | The command is not detect-<br>ed. Number of sections is<br>too high. Example: Format<br>error.       |
| 0x03                        | ISO_TAG_ERROR_OP-<br>TION_NOT_SUPPORTED       | The indicated options are not supported.                                                             |
| 0x0F                        | ISO_TAG_ERROR_OTHER                           | Other error.                                                                                         |
| 0x10                        | ISO_TAG_ER-<br>ROR_BLOCK_NOT_ USA-<br>BLE     | The specified section cannot be used (or was not found).                                             |
| 0x11                        | ISO_TAG_ER-<br>ROR_BLOCK_ALREADY_<br>BLOCKED  | The specified section has al-<br>ready been locked and can-<br>not be locked again.                  |
| 0x12                        | ISO_TAG_ER-<br>ROR_BLOCK_NOT_ UP-<br>DATEABLE | The specified section has al-<br>ready been locked and its<br>contents cannot be updated.            |
| 0x13                        | ISO_TAG_ER-<br>ROR_BLOCK_WRITE_<br>VERIFY     | The specified section could<br>not be programmed normal-<br>ly (a write verify error oc-<br>curred). |
| 0x14                        | ISO_TAG_ER-<br>ROR_BLOCK_LOCK_VER-<br>IFY     | The specified section could<br>not be locked normally (a<br>lock verify error occurred).             |

#### 9.1.12 Deactivate antenna

The antenna in the device can be deactivated if the value 0 is written to the object "Antenna active" (OD index 0x2151). In this case no ID tag is detected any more since the magnetic field of the device is no longer active.

The antenna is reactivated with the value 1. With the object "Antenna active" it is possible to prevent interference between two devices placed next to each other by alternately deactivating the antennas of the two devices.

# 9.1.13 Select the ID tag type

The device is compatible with several ID tag types. Depending on the size of the user data memory and manufacturer, the ID tags differ in the access to data. Therefore, the device must know which type of ID tag is used in the system.

In object 0x2161, the ID tag type used in the RFID system can be selected. The available ID tag types can be read in the object 0x2180, sub-index 0x01-0xFE.

| ID tag type | Name         | Block size [bytes] | Number of blocks |
|-------------|--------------|--------------------|------------------|
| 1           | user-defined | ?                  | ?                |
| 2           | I code SLI   | 4                  | 28               |
| 3           | I code SLI-S | 4                  | 40               |
| 4           | I code SLI-L | 4                  | 8                |
| 5           | F-MEM 2k     | 8                  | 250              |
| 6           | F-MEM 232b   | 4                  | 58               |
| 7           | F-MEM 8k     | 32                 | 256              |
| 8           | TI_32b       | 4                  | 8                |
| 9           | TI_256b      | 4                  | 64               |
| 10          | ST_128b      | 4                  | 32               |
| 11          | ST_256b      | 4                  | 64               |
| 12          | ST_8k        | 4                  | 2048             |
| 13          | I-Code SLIX2 | 4                  | 79               |

Via the object 0x2182 0x06 it is possible to poll the ID tag type read by the device. First of all, the detected ID tag type must be read from the object 0x2182 subindex 0x06 and this value must be entered in the object 0x2161.

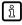

ID tag type 2 is preset.

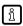

Recognition of the ID tag type is not supported by all ID tags.

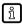

The set ID tag type is permanently saved in the device with the "Save Parameter" object.

# 9.1.14 Read information of an ID tag

The information of an ID tag can be read via the objects 0x2180 to 0x2182. To do so, the ID tag has to be within the detection range of the device.

The objects 0x2180 and 0x2182 are only valid as long as the ID tag is detected. If there is no ID tag within the range, the values of the objects are reset to 0.

The value of the object 0x2182 can be read from the ID tag on request.

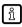

Reading of information is not supported by each ID tag type.

# 9.1.15 RSSI value

The RSSI value (Received Signal Strength, OD index 0x2162) informs about the strength of the received signal that is emitted by the ID tag in front of the device:

"0": no ID tag detected

"1": minimum signal strength

"8": maximum signal strength

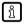

The maximum signal strength is only reached with certain device /  $\ensuremath{\mathsf{ID}}$  tag combinations.

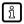

The signal strength depends on the distance between the ID tag and the active face of the device.

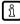

Position changes in the environment, e.g. of metallic objects, can influence the signal strength.

# 9.1.16 ID tag detection filter

The following situations result in undesired multiple ID tag detection and reading:

- The ID tag is in the limit range.
- The installation conditions have a negative effect on the electromagnetic field of the device.

Thus, the ID tag is not clearly detected which leads to error messages while reading or writing via PDOs. The objects "UID filter depth" and "Zero ID filter depth" allow for error message filtering.

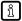

The following values have proven their worth in practice:

- ▶ "0" to "5" for dynamic applications (rapidly passing ID tags)
- ▶ ">5" for static applications

| Time<br>[ms]                     | 0 | 7 | 14 | 21 | 28 | 35 | 42 | 49 | 56 | 63 | 70 | 77 | 84 | 91 | 86 | 105 | 112 | 119 | 126 | 133 |
|----------------------------------|---|---|----|----|----|----|----|----|----|----|----|----|----|----|----|-----|-----|-----|-----|-----|
| ID tag<br>in the<br>field        |   | • | •  | •  |    |    |    | •  | •  | •  | •  | •  | •  | •  |    |     |     |     |     |     |
| ID tag<br>not in<br>the<br>field | • |   |    |    | •  | •  | •  |    |    |    |    |    |    |    | •  | •   | •   | •   | •   | •   |

| UID filte                      | er de | epth: | 0, z | ero | ID fil | ter c | lepth | n: 0 |   |   |   |   |   |   |   |   |   |   |   |   |
|--------------------------------|-------|-------|------|-----|--------|-------|-------|------|---|---|---|---|---|---|---|---|---|---|---|---|
| ID tag<br>de-<br>tected        |       | •     | •    | •   |        |       |       | •    | • | • | • | • | • | • |   |   |   |   |   |   |
| ID tag<br>not<br>de-<br>tected | •     |       |      |     | •      | •     | •     |      |   |   |   |   |   |   | • | • | • | • | • | • |
| UID filte                      | er de | epth: | 5, z | ero | ID fil | ter c | leptł | n: 0 |   |   |   |   |   |   |   |   |   |   |   |   |
| ID tag<br>de-<br>tected        |       |       |      |     |        |       |       |      |   |   |   |   | • | • |   |   |   |   |   |   |
| ID tag<br>not<br>de-<br>tected | •     | •     | •    | •   | •      | •     | •     | •    | • | • | • | • |   |   | • | • | • | • | • | • |
| UID filte                      | er de | epth: | 0, z | ero | ID fil | ter c | leptł | า: 5 |   |   |   |   |   |   |   |   |   |   |   |   |
| ID tag<br>de-<br>tected        |       | •     | •    | •   | •      | •     | •     | •    | • | • | • | • | • | • | • | • | • | • | • |   |

| ID tag<br>not<br>de-<br>tected | •     |       |      |     |        |       |       |      |   |   |   |   |   |   |   |   |   |   |   | • |
|--------------------------------|-------|-------|------|-----|--------|-------|-------|------|---|---|---|---|---|---|---|---|---|---|---|---|
| UID filte                      | er de | epth: | 5, z | ero | ID fil | ter c | lepth | n: 5 |   |   |   |   |   |   |   |   |   |   |   |   |
| ID tag<br>de-<br>tected        |       |       |      |     |        |       |       |      |   |   |   |   | • | • | • | • | • | • | • |   |
| ID tag<br>not<br>de-<br>tected | •     | •     | •    | •   | •      | •     | •     | •    | • | • | • | • |   |   |   |   |   |   |   | • |

# Object UID filter depth

The "UID filter depth" object (0x4603/0x00) allows for determining the number of successful ID tag detections to be executed by the device. The ID tag will only be considered on the CAN bus as having been detected (ID tag present) once the set number has been reached.

The value "0" deactivates the filter. The values ">0" delay the "ID tag present" bit by 7 ms. Thus a switch-on delay of the ID tag value is generated. The detection in the limit range stabilises as no value will be provided as long as the ID tag has not been steadily detected.

# Object zero ID filter depth

The "Zero ID filter depth" object (0x4605/0x00) allows for determining the number of unsuccessful ID tag detections to be executed by the device. The ID tag will no longer be considered on the CAN bus as present (ID tag present) once the set number has been reached.

The value "0" deactivates the filter. The values ">0" delay the reset of the "ID tag present" bit by 7 ms. Thus a switch-off delay of the ID tag value is generated. The detection in the limit range stabilises as no value will be provided as long as the ID tag does not remain steadily undetected.

# 9.2 Data transfer with an ID tag

# 9.2.1 Read UID of the ID tag

The UID (Unique Identification Number) of the ID tag is available in object 0x2180 as soon as an ID tag is within the reading range of the device. If no ID tag is available, the value 0x00000000000000 is entered.

If the object is mapped on a TPDO, transmission is event-controlled as soon as an ID tag enters the reading range or is removed from the reading field.

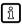

For 32-bit controllers, the following objects are used instead of object 0x2180: 0x2190 and 0x2191.

# 9.2.2 Read data from the ID tag via PDO transfer

The transfer of the PDO data from the ID tag is event-controlled. That means that the configured TPDOs are automatically transmitted by the device when the data change. This is the case, for example, when a new ID tag is detected in the detection range of the device. The data is automatically read by the ID tag and transferred by means of the TPDOs via the CAN bus.

The data that was read by the ID tag and assigned to a TPDO is in the objects 0x220A with the sub-indices 0x01-0x40.

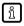

Only that data is read by the ID tag that is assigned to a TPDO. Data objects that are not assigned are not updated automatically.

There are two objects for each data object that are used for configuration:

- 0x2200 (read start address),
- 0x2201 (read length) with sub-indices matching the data object.

The start address in the user data area of the ID tag and length of the files to be read are set in the objects.

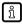

For 32-bit controllers, the object 0x220B must be used instead of object 0x220A. The maximum data length is restricted to 32-bit data (4 bytes).

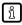

If the configured data length is smaller than the data length of the object used (64 bits or 32 bits), the remaining bits are filled with 0.

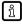

Max. 64 bits or 32 bits can be transmitted in one TPDO. For the transmission of larger amounts of data, further TPDOs are assigned and the corresponding data objects are configured.

# 9.2.2.1 Example 1

The data range 0x10 to 0x18 (8 bytes) is to be transferred with the 2nd TPDO.

| TPDO | Settings<br>for PDO<br>mapping:<br>COB | Object<br>directory:<br>Object<br>index | Object<br>directory:<br>Object<br>sub-<br>index | Object<br>directory:<br>Object<br>length |
|------|----------------------------------------|-----------------------------------------|-------------------------------------------------|------------------------------------------|
| 2    | Node ID +<br>0x0280                    | 0x220A                                  | 0x01                                            | 0x40                                     |

## **Object directory**

| Index  | Sub-index | Name (object)                                                                                 | Value |
|--------|-----------|-----------------------------------------------------------------------------------------------|-------|
| 0x2200 | 0x01      | Read start of the ad-<br>dress (start of the<br>address range on<br>the ID tag to be<br>read) | 0x10  |
| 0x2201 | 0x01      | Read length (length<br>of the memory range<br>on the ID tag to be<br>read; max. 8 bytes)      | 0x08  |

#### 9.2.2.2 Example 2

The data range 0x44 to 0x48 (4 bytes) is to be transferred with the 6th TPDO.

| TPDO | Settings<br>for PDO<br>mapping:<br>COB | Object<br>directory:<br>Object<br>index | Object<br>directory:<br>Object<br>sub-<br>index | Object<br>directory:<br>Object<br>length |
|------|----------------------------------------|-----------------------------------------|-------------------------------------------------|------------------------------------------|
| 6    | Node ID +<br>0x0680                    | 0x220A                                  | 0x05                                            | 0x40                                     |

# **Object directory**

| Index  | Sub-index | Name (object)                                                                                 | Value |
|--------|-----------|-----------------------------------------------------------------------------------------------|-------|
| 0x2200 | 0x05      | Read start of the ad-<br>dress (start of the<br>address range on<br>the ID tag to be<br>read) | 0x44  |

| Index  | Sub-index | Name (object)                                                                            | Value |
|--------|-----------|------------------------------------------------------------------------------------------|-------|
| 0x2201 | 0x05      | Read length (length<br>of the memory range<br>on the ID tag to be<br>read; max. 8 bytes) | 0x04  |

## 9.2.3 Write data to the ID tag via PDO transfer

To write data to an ID tag via PDO transfer an RPDO must be assigned to the object 0x230A with a sub-index in the range from 0x01 to 0x40. The address of the ID tag user data range to which the data is to be written is defined in object 0x2300. The subindices of these objects have to be identical.

The ID tag is written to after the data was written to the RPDO and the respective bit was changed in the "Write trigger" object (OD index 0x230F, sub-index 0x00).

|                       | MSB  |      |      |   |   |   |     |     | LSB |
|-----------------------|------|------|------|---|---|---|-----|-----|-----|
| Bit                   | 63   | 62   | 61   |   |   |   | 2   | 1   | 0   |
| Trig-<br>ger          | tr64 | tr63 | tr62 |   |   |   | tr3 | tr2 | tr1 |
| De-<br>fault<br>value | 0    | 0    | 0    | 0 | 0 | 0 | 0   | 0   | 0   |

| Trigger | Description                              |
|---------|------------------------------------------|
| tr64    | Trigger for ID tag data 64 (0x230A/0x40) |
| tr63    | Trigger for ID tag data 63 (0x230A/0x3F) |
| tr62    | Trigger for ID tag data 62 (0x230A/0x3E) |
| tr61    | Trigger for ID tag data 61 (0x230A/0x3D) |
| tr60    | Trigger for ID tag data 60 (0x230A/0x3C) |
| tr59    | Trigger for ID tag data 59 (0x230A/0x3B) |
| tr58    | Trigger for ID tag data 58 (0x230A/0x3A) |
|         |                                          |
| tr6     | Trigger for ID tag data 6 (0x230A/0x6)   |
| tr5     | Trigger for ID tag data 5 (0x230A/0x5)   |

| Trigger | Description                            |
|---------|----------------------------------------|
| tr4     | Trigger for ID tag data 4 (0x230A/0x4) |
| tr3     | Trigger for ID tag data 3 (0x230A/0x3) |
| tr2     | Trigger for ID tag data 2 (0x230A/0x2) |
| tr1     | Trigger for ID tag data 1 (0x230A/0x1) |

The writing process is always made with the bit change of the respective bit (0->1 or 1->0). Ideally, the object "Write trigger" (OD index 0x230F, sub-index 0x00) is assigned to an RDPO. On delivery, the object "Write trigger" is assigned to the first RPDO.

Automatic writing of data can be activated with the object "Auto write" (OD index 0x2302). As soon as an ID tag is in the detection range, the last data is written to the ID tag.

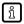

Only data up to the configured data length is written to the ID tag. Subsequent data is ignored. For the writing of more than 8 bytes (4 bytes for 32-bit data objects), more RPDOs have to be assigned and the respective data objects have to be configured.

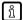

For 32-bit controllers, the object 0x230B must be used instead of object 0x230A. The maximum data length is restricted to 32-bit data (4 bytes).

The trigger is divided between the objects 0x231E and 0x231F. The object 0x231E contains the triggers for ID data 33 to 64. The object 0x231F contains the triggers for ID data 1 to 32.

## 9.2.3.1 Example 1

The data range 0x10 to 0x18 (8 bytes) is to be transferred with the 2nd RPDO.

| RPDO | Settings<br>for PDO<br>mapping:<br>COB | Object<br>directory:<br>Object<br>index | Object<br>directory:<br>Object<br>sub-<br>index | Object<br>directory:<br>Object<br>length |
|------|----------------------------------------|-----------------------------------------|-------------------------------------------------|------------------------------------------|
| 2    | Node ID +<br>0x0200                    | 0x230A                                  | 0x01                                            | 0x40                                     |

| Index  | Sub-index | Name (object)                                                                                 | Value |
|--------|-----------|-----------------------------------------------------------------------------------------------|-------|
| 0x2300 | 0x01      | Read start of the ad-<br>dress (start of the<br>address range on<br>the ID tag to be<br>read) | 0x10  |
| 0x2301 | 0x01      | Read length (length<br>of the memory range<br>on the ID tag to be<br>read; max. 8 bytes)      | 0x08  |
| 0x2302 | 0x01      | Auto-write                                                                                    | 0x00  |

Transfer data via RPDO:

| PDO Transmission | PDO    | Data       |
|------------------|--------|------------|
| To the device    | RPDO 2 | 0x12345678 |

Start write access:

| PDO Transmission | PDO    | Data                |
|------------------|--------|---------------------|
| To the device    | RPDO 1 | Select bit 0 status |

#### 9.2.3.2 Example 2

The data range 0x44 to 0x48 (4 bytes) is to be transferred with the 6th RPDO. In addition, this data is to be written to an ID tag each time it reaches the detection range of the device.

| RPDO | Settings<br>for PDO<br>mapping:<br>COB | Object<br>directory:<br>Object<br>index | Object<br>directory:<br>Object<br>sub-<br>index | Object<br>directory:<br>Object<br>length |
|------|----------------------------------------|-----------------------------------------|-------------------------------------------------|------------------------------------------|
| 6    | Node ID +<br>0x0600                    | 0x230A                                  | 0x05                                            | 0x40                                     |

| Index  | Sub-index | Name (object)                                                                                 | Value |
|--------|-----------|-----------------------------------------------------------------------------------------------|-------|
| 0x2300 | 0x05      | Read start of the ad-<br>dress (start of the<br>address range on<br>the ID tag to be<br>read) | 0x44  |
| 0x2301 | 0x05      | Read length (length<br>of the memory range<br>on the ID tag to be<br>read; max. 8 bytes)      | 0x04  |
| 0x2302 | 0x05      | Auto-write                                                                                    | 0x01  |

Transfer data via RPDO:

| PDO Transmission | PDO    | Data       |
|------------------|--------|------------|
| To the device    | RPDO 6 | 0x12340000 |

The data is written to the ID tag when it has reached the detection range.

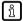

64-bit data (8 bytes) / 32-bit data (4 bytes) always have to be sent to an RPDO. For smaller data lengths than 64 bits / 32 bits, the remaining bits are ignored.

# 9.2.4 Error handling for PDO transfer

If a read or write access to an ID tag is not possible, the device creates an emergency message on the CAN bus.

The error code can be read from the error register (OD index 0x1001, sub-index 0x00) and the predefined error field (OD index 0x1003, sub-index 0x01-0x02).

# 9.2.5 Read data from the ID tag via SDO transfer

To read data from an ID tag via SDO transfer it is necessary to define the data address and length on the ID tag. The address must be indicated in object 0x2280 and the data length in object 0x2281.

Then read access can be started from the ID tag via a data transfer to object 0x2282.

## 9.2.5.1 Example

The data range 0x50 to 0x70 is to be read from the ID tag.

## **Object directory**

| Index  | Sub-index | Name (object)                                                                                 | Value |
|--------|-----------|-----------------------------------------------------------------------------------------------|-------|
| 0x2280 | 0x00      | Read start of the ad-<br>dress (start of the<br>address range on<br>the ID tag to be<br>read) | 0x50  |
| 0x2281 | 0x00      | Read length (length<br>of the memory range<br>on the ID tag to be<br>read; max. 8 bytes)      | 0x20  |

Transfer is started via reading the object 0x2282, sub-index 0x00.

- ĺ
- The data is transferred in one piece as domain data type. Up to a data length of 4 bytes transfer is effected as expedited transfer; longer data lengths as segmented transfer.

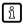

The recipient must be prepared for temporary storage and processing of the data.

## 9.2.6 Write data to the ID tag via SDO transfer

To write data to an ID tag via SDO transfer it is necessary to define the data address and length on the ID tag.

The address must be indicated in object 0x2380 and the data length in object 0x2381. Then the write access to the ID tag can be started via a data transfer to object 0x2382.

# 9.2.6.1 Example

The data range 0x34 to 0x38 is to be transferred to the ID tag.

| Index  | Sub-index | Name (object)                                                                                       | Value      |
|--------|-----------|----------------------------------------------------------------------------------------------------|------------|
| 0x2380 | 0x00      | Write start of the ad-<br>dress (start of the<br>address range on<br>the ID tag to be writ-<br>ten) | 0x34       |
| 0x2381 | 0x00      | Write length (length<br>of the memory range<br>on the ID tag to be<br>written)                      | 0x03       |
| 0x2382 | 0x00      | ID tag data (data to<br>be written to the ID<br>tag)                                                | 0x01020304 |

The data is transferred in one piece as domain data type. Up to a data length of 4 bytes transfer is effected as expedited transfer; longer data lengths as segmented transfer.

บํ

The transmitter must be able to provide the indicated data length.

## 9.2.7 Lock data range on the ID tag via SDO transfer

The data ranges of the ID tag can be write-protected.

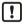

The write protection of a data range cannot be removed.

The start address of the data range to be protected is stored in the object "Address lock start point" (OD index 0x2480). In addition, the data range length is stored in the object "Write length" (OD index 0x2481).

To activate the write protection, "1" is written on the trigger (OD index 0x2482).

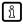

The start address must be identical with the start address of a storage block on the ID tag. The length must be a multiple of the length of a storage block on the ID tag.

# 9.2.7.1 Example

The data range 0x04 to 0x0C is to be write-protected for an ID tag of block size 4 (2 blocks or 8 bytes).

| Index  | Subindex | Name (object)                                                                                   | Value |
|--------|----------|-------------------------------------------------------------------------------------------------|-------|
| 0x2480 | 0x00     | Lock start of the ad-<br>dress (start of the<br>address range on<br>the ID tag to be<br>locked) | 0x04  |
| 0x2481 | 0x00     | Write length (length<br>of the memory range<br>on the ID tag to be<br>locked)                   | 0x08  |
| 0x2482 | 0x00     | ID tag lock trigger                                                                             | 0x01  |

#### 9.2.8 Error codes during SDO transfer

SDO transfers are acknowledged transfers. If there is an error during transfer or during actions caused by the transfer, an error is signalled after the SDO transfer.

| SDO error code | Description                                                   | Possible cause |
|----------------|---------------------------------------------------------------|----------------|
| 0x05030000     | Toggle bit unchanged.                                         |                |
| 0x05040000     | SDO protocol expired.                                         |                |
| 0x05040001     | Client/server command<br>specifier not valid or un-<br>known. |                |
| 0x05040002     | Invalid block size (block mode only).                         |                |
| 0x05040003     | Invalid sequence number (block mode only).                    |                |
| 0x05040004     | CRC error (block mode on-<br>ly).                             |                |
| 0x05040005     | Out of memory.                                                |                |
| 0x06010000     | Access to the object is not<br>supported.                     |                |
| 0x06010001     | Attempt to read a write only object.                          |                |

| SDO error code | Description                                                                       | Possible cause |
|----------------|-----------------------------------------------------------------------------------|----------------|
| 0x06010002     | Attempt to write a read only object.                                              |                |
| 0x06020000     | Object does not exist in the object dictionary.                                   |                |
| 0x06040041     | Object cannot be mapped to the PDO.                                               |                |
| 0x06040042     | The number and length of the objects to be mapped would exceed PDO length.        |                |
| 0x06040043     | Reason: general parameter incompatibility.                                        |                |
| 0x06040047     | General parameter incompatibility in the device.                                  |                |
| 0x06060000     | Access failed due to a hard-<br>ware error.                                       |                |
| 0x06070010     | Data type does not match;<br>length of the service param-<br>eter does not match. |                |
| 0x06070012     | Data type does not match; service parameter too long.                             |                |
| 0x06070013     | Data type does not match; service parameter too short.                            |                |
| 0x06090011     | Sub-index does not exist.                                                         |                |
| 0x06090030     | Invalid value for parameter (download only).                                      |                |
| 0x06090031     | Value of written parameter is too high (download only).                           |                |
| 0x06090032     | Value of written parameter is too low (download only).                            |                |
| 0x06090036     | Maximum value is lower than minimum value.                                        |                |
| 0x060A0023     | Resource not available: SDO connection.                                           |                |

| SDO error code | Description                                                                                                    | Possible cause                                                                                                    |
|----------------|----------------------------------------------------------------------------------------------------|----------------------------------------------------------------------------------------------------|
| 0x0800000      | General Error.                                                                                                    |                                                                                                    |
| 0x08000020     | Data cannot be transferred<br>to the application or be<br>stored.                                                                                                    | Error read or write access of<br>the ID tag. Detailed informa-<br>tion in the device status ob-<br>ject (0x2150). |
| 0x08000021     | Data cannot be transferred<br>to the application or be<br>stored due to a local control-<br>ler.                                                                                                    |                                                                                                    |
| 0x08000022     | Data cannot be transferred<br>to the application or stored<br>due to the current device<br>status.                                                                                                    |                                                                                                    |
| 0x08000023     | The dynamic generation of<br>the object directory fails or<br>no object directory is pres-<br>ent (e.g. object directory is<br>generated from the file and<br>the generation fails because<br>of a file error). |                                                                                                    |
| 0x08000024     | No data available.                                                                                                    | Data length = 0                                                                                                   |

# 9.3 EDS file

The EDS file serves as a template for different configurations of a device type. The EDS file is turned into a DCF file which contains device configurations, object values, Node ID and bit rate.

CANopen configuration tools are available for the configuration of the CANopen network and the devices.

The EDS files are available on ifm's website: www.ifm.com

Contents of the EDS file:

- Communication functions and objects (to CANopen profile DS-301)
- Manufacturer-specific objects

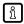

The installation of the EDS file depends on the configuration tool.

- Contact the manufacturer of the controller for more information.
- ĩ
- ▷ The EDS files are supplied with 64-bit or 32-bit data types. The controller determines whether 64-bit or 32-bit data types can be processed.
- Select the EDS file appropriate to the controller.

# 10 Maintenance, repair and disposal

The unit is maintenance-free.

- Contact ifm in case of malfunction.
- Do not open the housing as the unit does not contain any components which can be maintained by the user. The unit must only be repaired by the manufacturer.
- Clean the device using a dry cloth.
- Dispose of the unit in accordance with the national environmental regulations.

# 11 Approvals/standards

For approvals and standards, the following information is available:

- · Test standards and regulations: documentation.ifm.com
- EU declaration of conformity and approvals: documentation.ifm.com
- · Notes relevant for approval: package inserts of the device

# Glossary

## ATQA

The ATQA (Answer To reQuestA) is used to identify the ID tag type.

#### CAN

Controller Area Network, bus system for use in mobile applications.

#### CANopen

CAN-based network protocol on the application level with an open configuration interface (object directory)

## CiA

CAN in Automation e.V., user and manufacturer organisation in Germany/Erlangen, definition and control body for CAN and CAN-based network protocols.

## СОВ

CANopen communication object (PDO, SDO, EMCY, ...)

## EDS

Electronic data sheet

#### EMCY

The emergency object contains an alarm message with which the device signals an error.

#### Heartbeat

Configurable cyclic monitoring among network participants. In contrast to "node guarding" no superior NMT master is required.

#### ID tag

An ID tag is used to identify objects. A read/write device is used to read the ID tag via a high-frequency radio signal. An ID tag consists of an antenna, an analogue circuit for receiving and transmitting (transceiver), a digital circuit and a non-volatile memory.

## LSS

Procedure to set basic device settings

#### NMT

Network management

#### Node ID

Unambiguous number of a participant in the CANopen network.

# Object

Term for data/messages which can be exchanged in the CANopen network.

## PDO

The Process Data Object transmits process data in real time in the CANopen network, for example the speed of a motor. PDOs have a higher priority than SDOs; in contrast to the SDOs they are transferred without confirmation. PDOs consist of a CAN message with identifier and up to 8 bytes of user data.

# PDO mapping

Describes the application data transferred with a PDO.

## RPDO

Process data object received from the device.

#### RSSI

The Received Signal Strength Indication is the field strength of the received signal.

## SDO

The SDO directly accesses the object directory of a network participant (read/write). An SDO can consist of several CAN messages. The transfer of the individual messages is confirmed by the addressed participant. With the SDOs, devices can be configured and parameters can be set.

## SYNC

The SYNC telegram initiates the synchronised transmission of process data.

# TPDO

Process data object sent by the device.